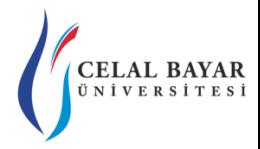

## YZM 2116 Veri Yapıları

Yrd. Doç. Dr. Deniz KILINÇ Celal Bayar Üniversitesi Hasan Ferdi Turgutlu Teknoloji Fakültesi Yazılım Mühendisliği

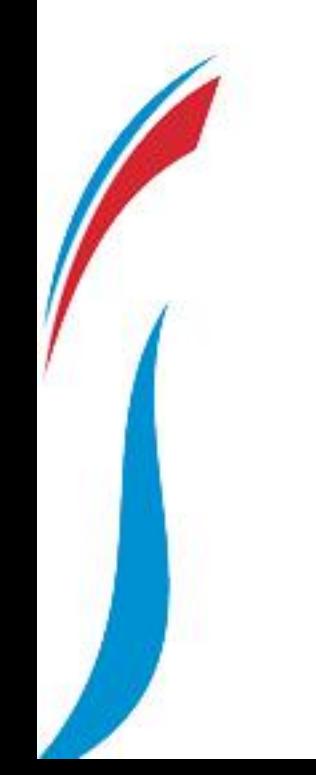

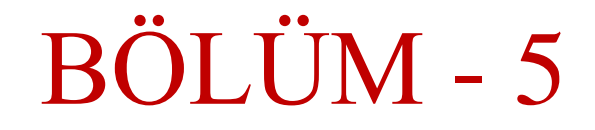

### Bu bölümde,

- Kuyruk VY ve ADT
- Basit Kuyruk (Simple Queue)
- Döngüsel Kuyruk (Circular Queue)
- Öncelik Kuyruğu (Priority Queue)

konusuna değinilecektir.

## Kuyruk Giriş

- Kuyruk, eleman eklemelerin sondan (**rear**) ve eleman çıkarmaların bastan (**front**) yapıldığı, (First In First Out-İlk Gelen İlk Çıkar – FIFO) olarak modellenen, doğrusal bir veri saklama yapısıdır.
- Bir elemanın kuyruğa girmesi **insert** (literatürde *put*, *add* veya *enqueue* olarak da geçer) işlemi iken listeden silinmesi **remove** (*delete* veya *dequeue*) işlemidir.
- Insert'ler *kuyruğun arkasından yapılırken*, remove'lar *kuyruğun önünden yapılırlar*.
- **Boş bir kuyruktan** eleman silmeye çalışmak *underflow* hatası üretirken, **dolu bir kuyruğa** eleman eklemeye çalışmak *overflow* hatası üretir.

## Kuyruk Giriş (devam…)

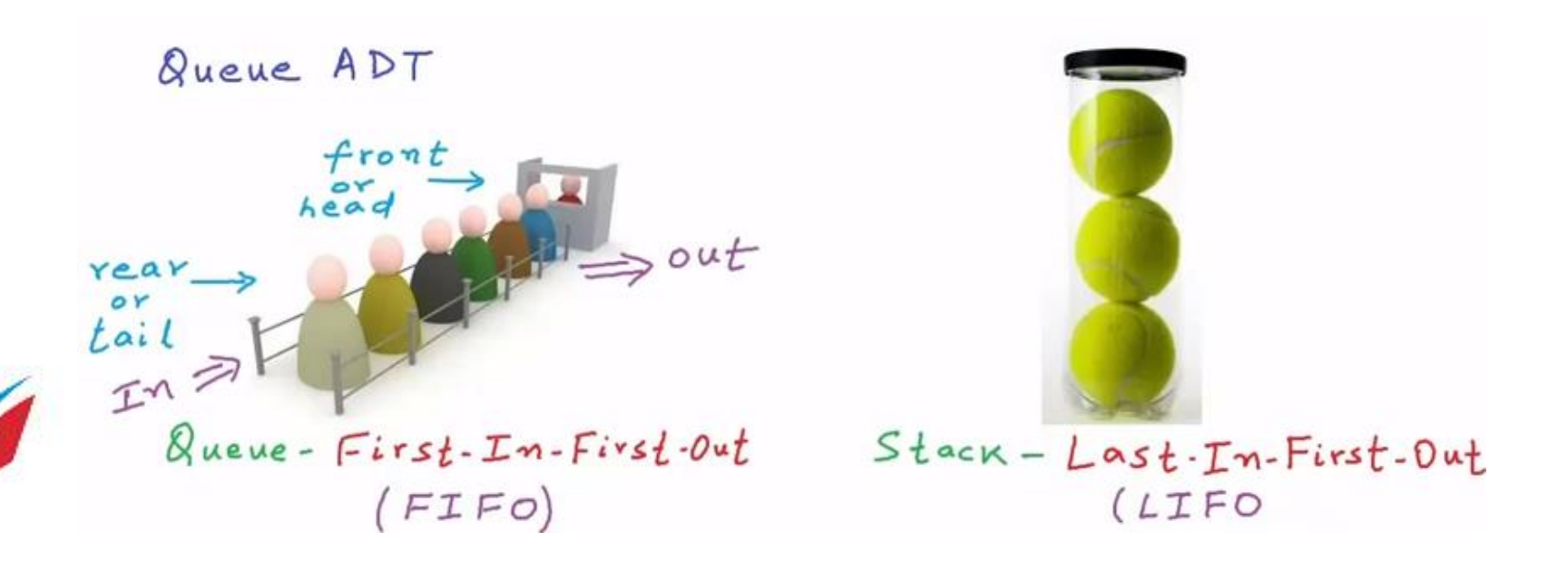

- Kuyruk yapısı, yığın yapısına oldukça benzemektedir. İkisinde de eleman ekleme işlemi en sondan yapılmaktadır.
- Aralarındaki fark eleman çıkartmanın yığın yapısında **en sondan**, kuyruk yapısında ise **en baştan** yapılmasıdır.

## Kuyruk ADT

**{**

**}**

```
public interface IQueue
         void Insert(object o);
         object Remove();
         object Peek();
         Boolean IsEmpty();
```
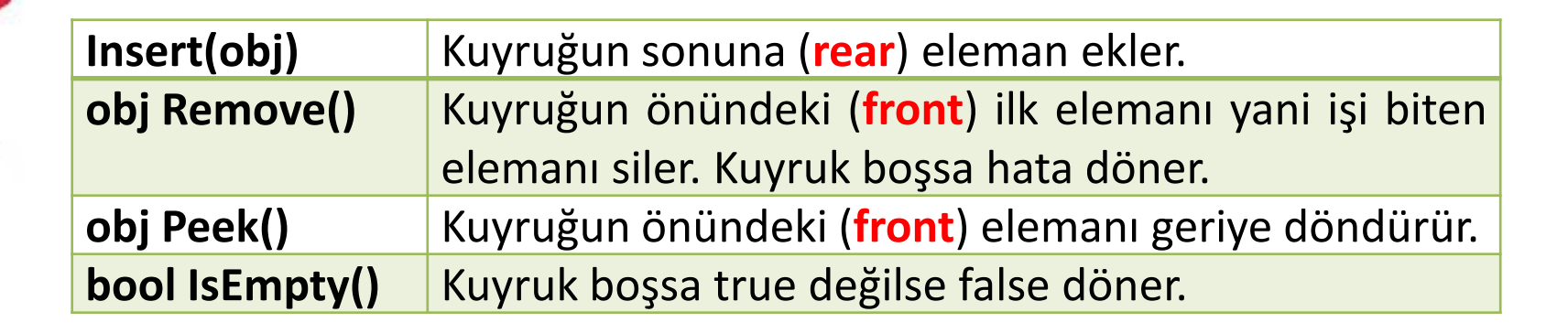

## Kuyruk Dizi Gerçekleştirim

### Queue dizi implementasyonu için kurallar

- Queue dizi implemetasyonunda dizimizi **queue[n]** olarak tanımlarsak,
	- o *n* kuyruktaki maksimum eleman sayısıdır.
- Implementasyonda **front** ve **rear** olmak üzere 2 tane değişken tanımlanır.
	- o **front:** kuyruğun önündeki elemanı temsil eder.
		- front  $= -1$  ise kuyruk boştur.
		- Kuyruktan her eleman çıkartıldığında (REMOVE) front bir artar.
	- o **rear:** kuyruğun sonundaki elemanı temsil eder.
		- Kuyruğa her eleman eklendiğinde (INSERT) rear bir artar.

$$
\begin{array}{c|cccc}\n & 0 & 1 & 2 & 3 & 4 & 5 & 6 & 7 \\
\hline\n17 & 23 & 97 & 44 & 1 & 1 \\
\end{array}
$$
\nfront = 0

\nThen, the result is:\n
$$
17 \quad \text{for } t = 3
$$
\nfrom the total number of sides, we get:\n
$$
17 \quad \text{for } t = 3
$$
\nfrom the total number of sides, we get:\n
$$
17 \quad \text{for } t = 3
$$
\nThus, the total number of sides is:\n
$$
17 \quad \text{for } t = 3
$$
\nThus, the total number of sides is:\n
$$
17 \quad \text{for } t = 3
$$
\nThus, the total number of sides is:\n
$$
17 \quad \text{for } t = 3
$$
\nThus, the total number of sides is:\n
$$
17 \quad \text{for } t = 3
$$
\nThus, the total number of sides is:\n
$$
17 \quad \text{for } t = 3
$$
\nThus, the total number of sides is:\n
$$
17 \quad \text{for } t = 3
$$
\nThus, the total number of sides is:\n
$$
17 \quad \text{for } t = 3
$$
\nThus, the total number of sides is:\n
$$
17 \quad \text{for } t = 3
$$
\nThus, the total number of sides is:\n
$$
17 \quad \text{for } t = 3
$$
\nThus, the total number of sides is:\n
$$
17 \quad \text{for } t = 3
$$
\nThus, the total number of sides is:\n
$$
17 \quad \text{for } t = 3
$$
\nThus, the total number of sides is:\n
$$
17 \quad \text{for } t = 3
$$
\nThus, the total number of sides is:\n
$$
17 \quad \text{for } t = 3
$$
\nThus, the total number of sides is:\n
$$
17 \quad \text{for } t = 3
$$
\nThus, the total number of sides is:\n
$$
17 \quad \text{for } t = 3
$$
\nThus, the total number of sides is:\n
$$
17 \quad \text{for } t = 3
$$
\nThus, the total number of sides is:\n

#### **front ve rear**

- Kuyruğa bir eleman **eklenince** ne olur?
- Kuyruktan bir eleman **çıkartılınca** (işi bitince ne olur?)

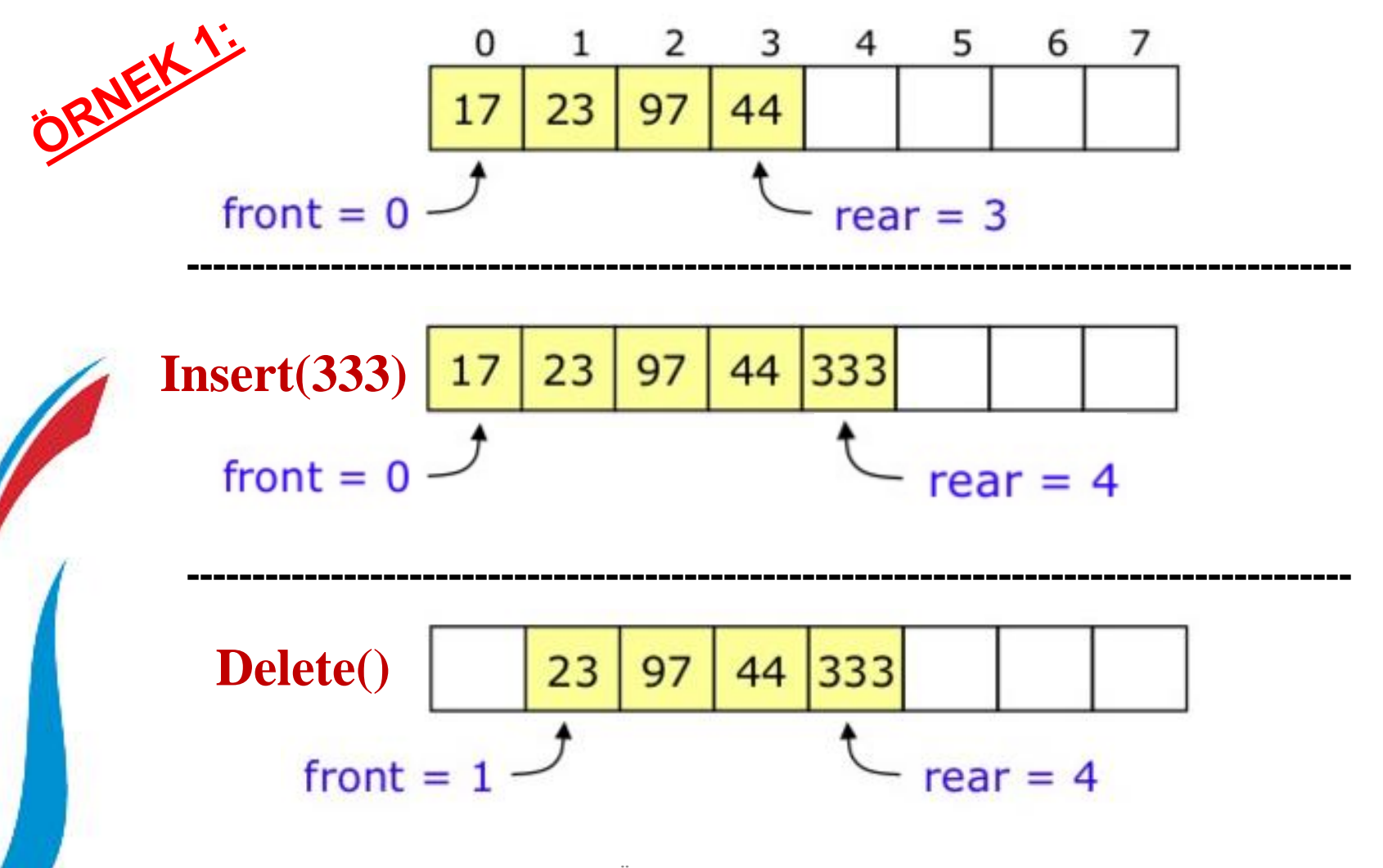

Celal Bayar Üniversitesi – YZM 2116 Veri Yapıları

### **ÖRNEK 2:**

#### Adım 1: Kuyruk boş.

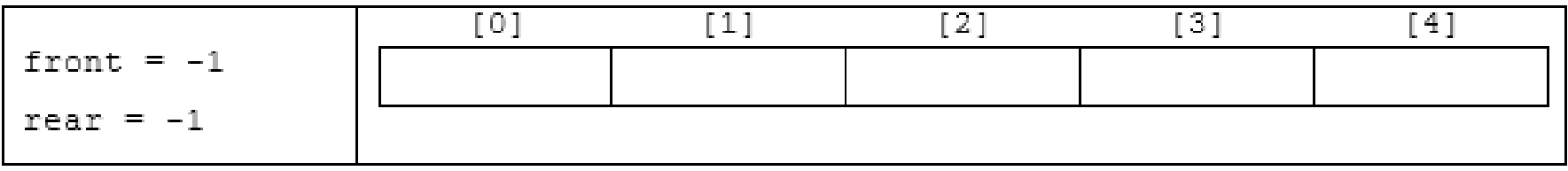

#### Adım 2: A, B, C elemanlarını sırayla kuyruğa ekle.

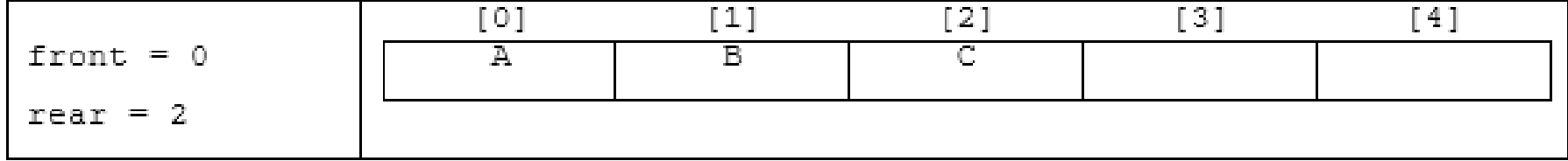

### **ÖRNEK 2:**

Adım 3: Kuyruktan 2 tane elemanı sil.

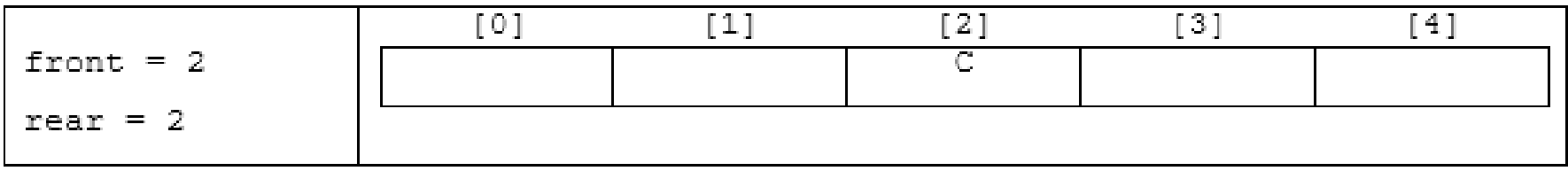

Adım 4: Kuyruğa D, E, F ekle.

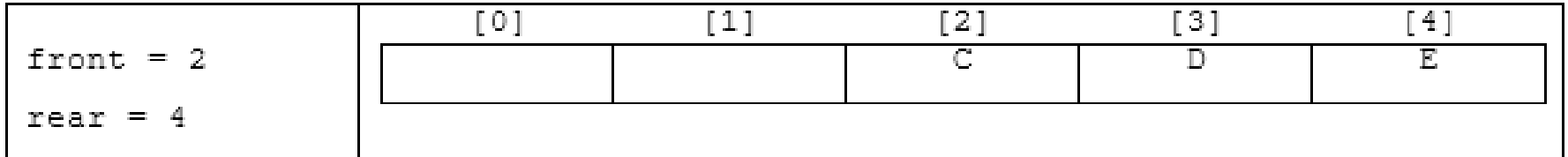

#### **F için yer kalmadı !!!**

**2 elemanlık alan kullanılamaz hale geldi !!!**

Celal Bayar Üniversitesi – YZM 2116 Veri Yapıları

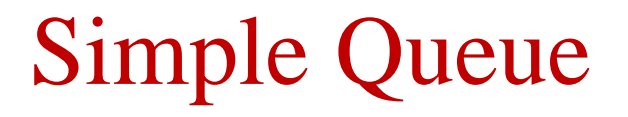

- Simple Queue (**basit kuyruk**) olarak adlandırılan bu kuyruk tipi
	- o *hep ileri yönde hareket etmekte* ve
	- o *verimsiz alan kullanımı*na neden olmaktadır.

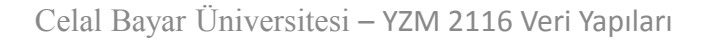

## Simple Queue Kaynak Kod

//Sınıf Tanımı public class SimpleArrayTypedQueue: IQueue

```
//Üye Değişkenleri
private object[] Queue;
private int front = -1;
private int rear = -1;
private int size = 0;
private int count = 0;
```

```
//Constructor
public SimpleArrayTypedQueue(int size)
{
    this.size = size;
    Queue = new object[size];
}
```
## Simple Queue Kaynak Kod (devam…)

```
public void Insert(object o)
{
   if ((count == size) || (rear == size -1))
      throw new Exception("Queue dolu.");
   if (front == -1)front = 0;
  Queue[++rear] = o; count++;
}
```
## Simple Queue Kaynak Kod (devam…)

```
public object Remove()
{
    if (IsEmpty())
       throw new Exception("Queue boş.");
    object temp = Queue[front];
   Queue[front] = null; front++;
    count--;
    return temp;
}
public bool IsEmpty()
{
    return (count == 0);
}
```
## Simple Queue İyileştirmeler

Basit kuyruk gerçekleştiriminde *çeşitli iyileştirmeler* yapılabilir:

- **İyileştirme 1:** Silme sonucunda kuyrukta hiç eleman kalmazsa, kuyruk sıfırdan oluşturulmuş gibi *ilk durumuna* getirilebilir.
- **İyileştirme 2:** Kaydırma (**shift**) işlemi yapılarak öndeki boş yerler kullanıma sokulmak üzere arkaya taşınabilir, fakat kaydırmalar aşırı zaman alır ve maliyetlidir.
- **İyileştirme 3:** Diğer iyileştirme kuyruğun boşta kalan öndeki alanlarını kullanmaya yönelik bir geliştirme yapılabilir (**Circular -** Döngüsel Kuyruk).

## Circular Queue

- Basit kuyrukta karşılaşılan ve kuyruğun başında kalan *kullanılamayan alan problemini çözmek için* döngüsel kuyruk veri yapısı geliştirilmiştir.
- Döngüsel kuyrukta,
	- o Kuyruğun **başı** ile **sonu birleştirilmiştir**.
- Önde *boşalan yerler*, arkadaymış gibi otomatik olarak kullanıma sokulur.

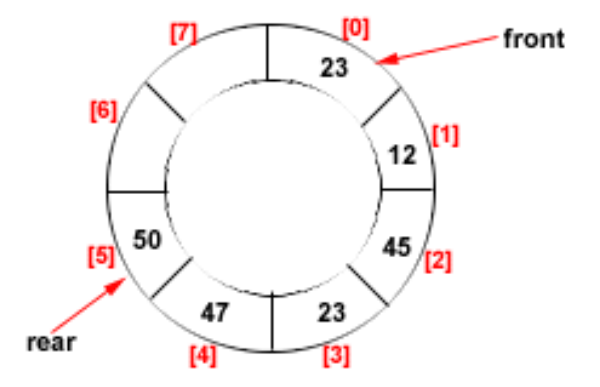

## Döngüsel Kuyruk Dizi Gerçekleştirim

### **ÖRNEK 3:**

#### Adım 1: Kuyruk boş.

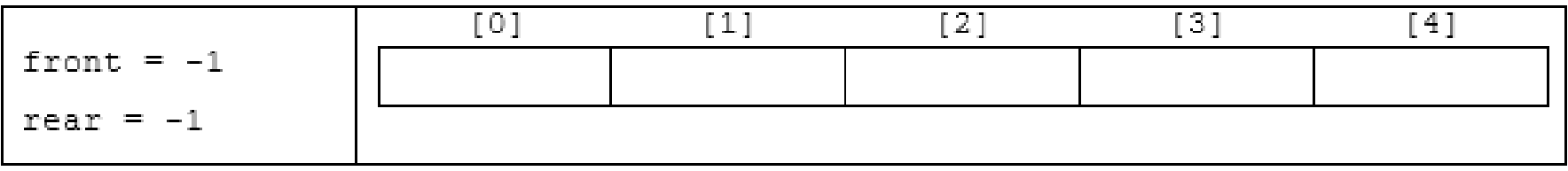

#### Adım 2: A, B, C elemanlarını sırayla kuyruğa ekle.

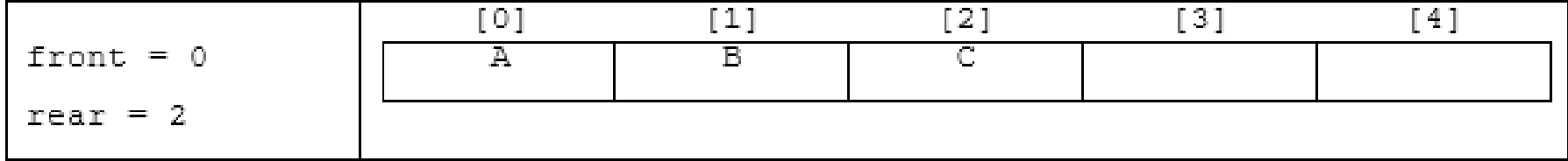

### Döngüsel Kuyruk Dizi Gerçekleştirim (devam…)

### **ÖRNEK 3:**

Adım 3: Kuyruktan 2 tane elemanı sil.

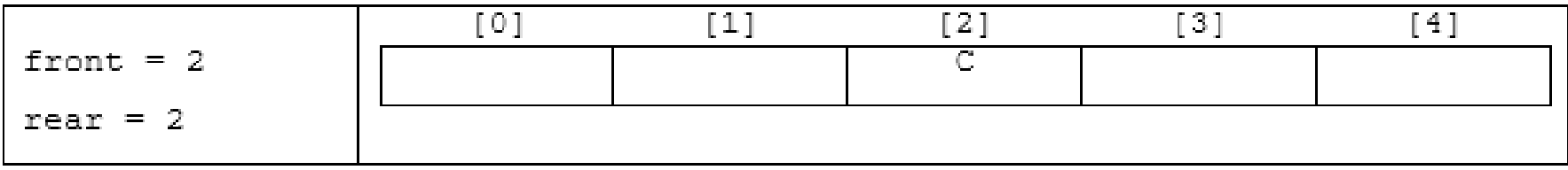

Adım 4: Kuyruğa D, E, F ekle.

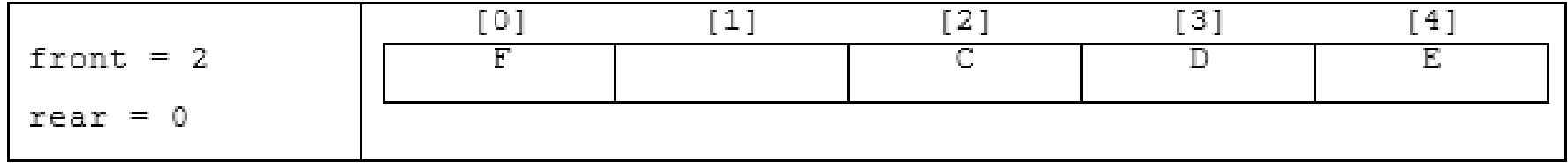

### Döngüsel Kuyruk Dizi Gerçekleştirim (devam…)

### **ÖRNEK 3:**

Adım 5: Kuyruktan 1 tane eleman sil.

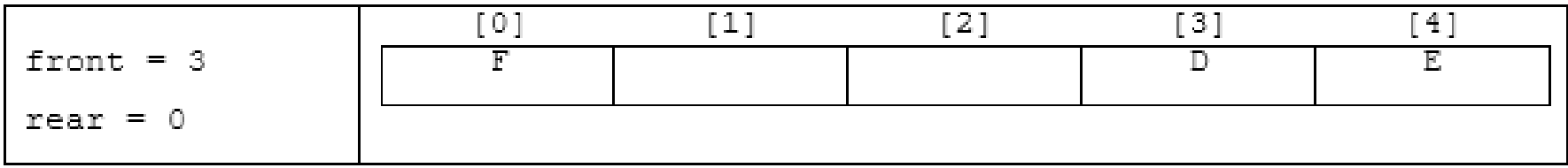

Adım 6: Kuyruğa G elemanını ekle.

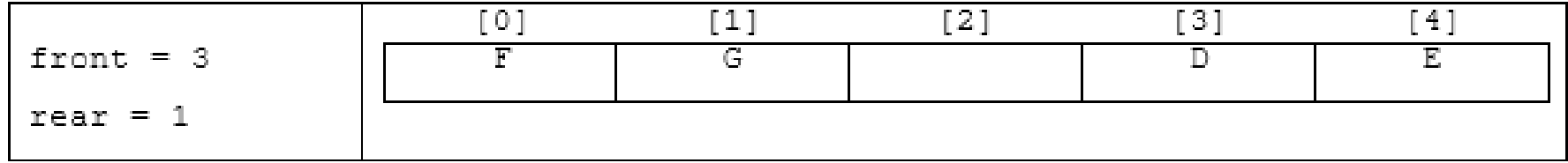

### Döngüsel Kuyruk Dizi Gerçekleştirim (devam…)

### **ÖRNEK 3:**

Adım 6 sonrasında oluşan son durumun döngüsel kuyruk ile gösterimi aşağıdaki gibidir:

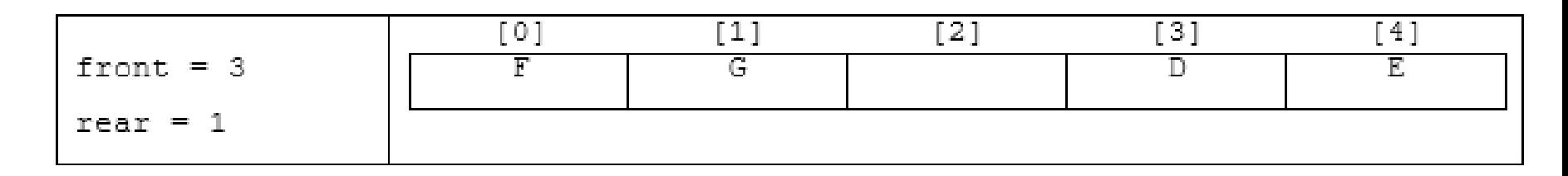

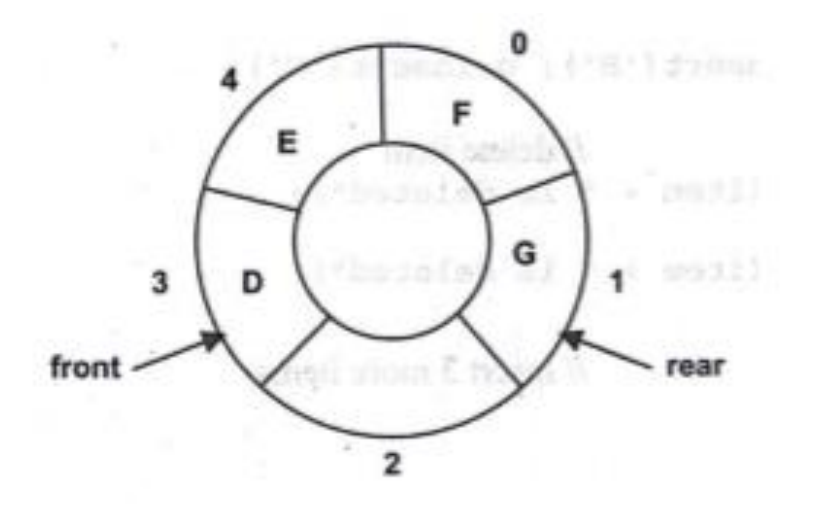

Celal Bayar Üniversitesi – YZM 2116 Veri Yapıları

### Döngüsel Kuyruk Kaynak Kod (devam…)

```
public void Insert(object o)
\{if ((count == size) || (rear == size -1)) throw new Exception("Queue dolu.");
   if (front == -1)front = 0;
    //Circular Code Değişikliği
    if (rear == size - 1)
    {
       rear = 0;
       Queue[rear] = o;
    } 
    else
       Queue[++rear] = o; 
    count++;
}
```
### Döngüsel Kuyruk Kaynak Kod (devam…)

```
public object Remove()
{
    if (IsEmpty())
       throw new Exception("Queue boş."); 
   object temp = Queue[front];
   Queue[front] = null; //Circular Code Değişikliği
    if (front == size - 1)
       front = 0;
    else
       front++;
    count--;
    return temp;
}
                                     public bool IsEmpty()
                                     {
                                         return (count == 0);
                                     }
```
## Priority Queue

- Standart kuyruk veri yapısı önceliklendirme eksikliği nedeniyle, birçok durumda (problemde) kullanılmak için **uygun olmayabilir**.
	- Gerçek hayatta uygulanan kuyruk yapılarında *öncelik durumu dikkate alınır, önceliği yüksek olanlar önce işlem görürler*.

## Priority Queue (devam...)

- **Örneğin;** yazılım bakım sürecinde yazılım departmanına iletilen **hataları** düşünelim. İletilen her hata bir havuza atılır ve sırasıyla uygun yazılımcıya iletilir. **Bazı hatalar diğerlerinden daha önceliklidir**.
- Mesela sistemdeki tüm modülleri etkileyen hatalar çok daha kritik olup diğerlerinden daha önce tamamlanmalıdır.
- Aynı şekilde **işletim sistemlerinde** bazı **prosesler** diğerlerinden *daha öncelikli* olarak çalışmak durumundadır.

## Priority Queue (devam...)

- Öncelik kuyrukları,
	- **artan** ve **azalan**

olmak üzere ikiye ayrılırlar.

- Diğer veri yapılarında olduğu gibi kuyrukta bulunan elemanlar, string veya integer gibi **basit veri türünde** olabileceği gibi *özelliklere (attribute) sahip* bir **nesne** de olabilir.
- Öncelik kriterinin ne olacağı kuyruktan kuyruğa değişkenlik gösterir.
- Kuyruğa eklenen *elemanın kendisi* veya herhangi bir özelliği, öncelik kriteri olabilir.

## Priority Queue (devam...)

- **Örneğin;** telefon rehberi uygulamasında,
	- Kuyruktaki her eleman soyad, ad, adres ve telefon numarası özelliklerinden oluşmakta ve kuyruk **soyada** göre sıralanmaktadır.
- Öncelik kuyrukları;
	- *Dizi,*
	- *Bağlı Liste*
	- *Binary Heap*

kullanılarak implemente edilebilir.

## PQ Dizi Gerçekleştirim

• Artan tipteki öncelik kuyruğunda en küçük değere sahip eleman en öncelikli olarak kuyruktan silinir (*yani ilk olarak işlem görür*).

### **ÖRNEK 4:**

Adım 1: Insert 33.

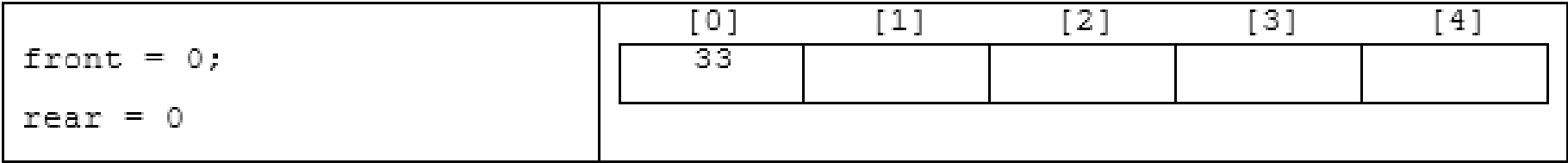

## PQ Dizi Gerçekleştirim (devam…)

### **ÖRNEK 4:**

Adım 2: Insert 55.

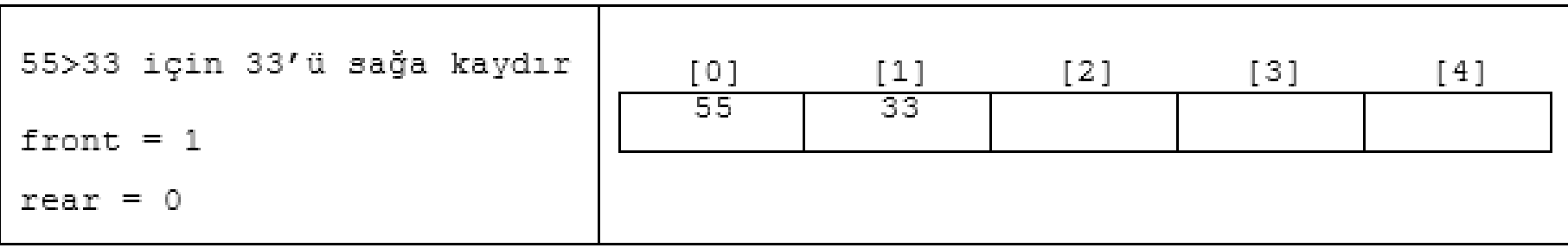

Adım 3: Insert 11.

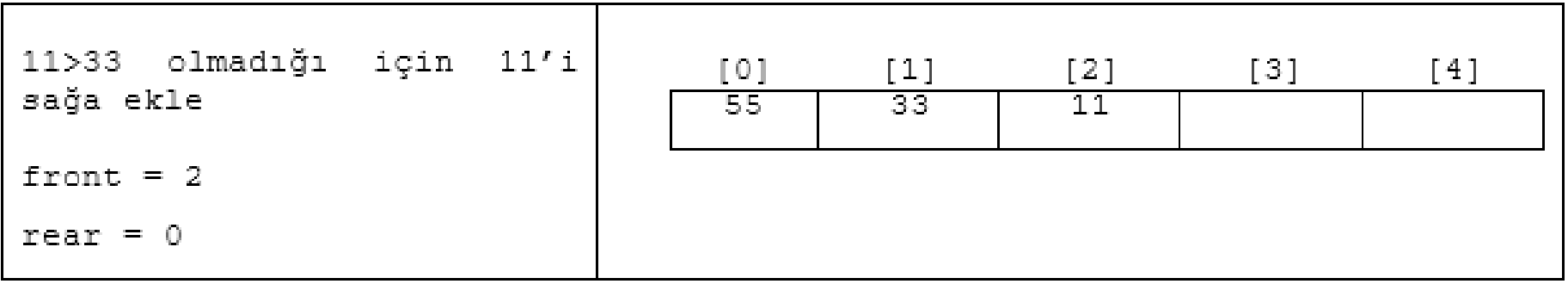

## PQ Dizi Gerçekleştirim (devam…)

### **ÖRNEK 4:**

Adım 4: Insert 44.

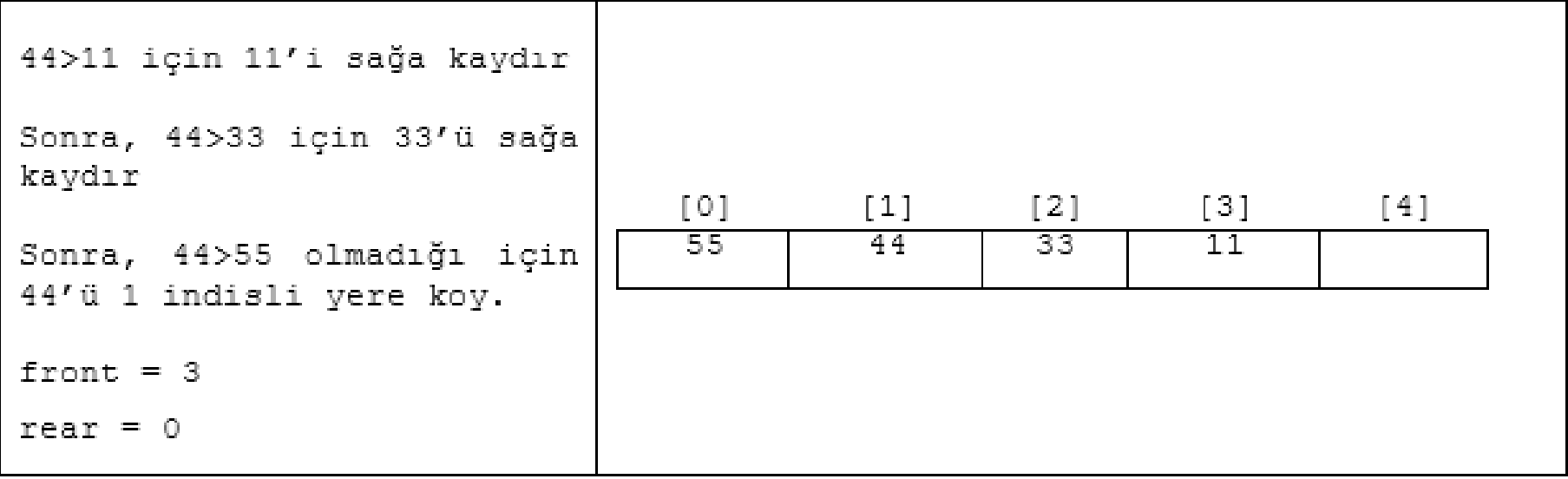

Adım 5: Delete.

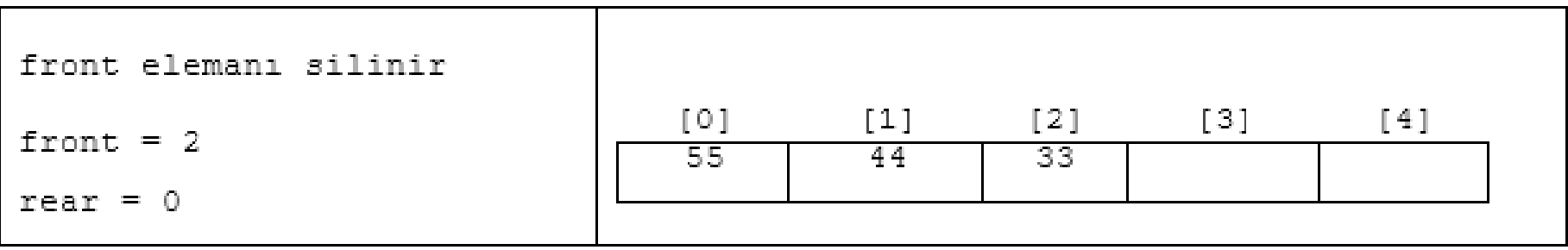

## PQ Dizi Gerçekleştirim (devam…)

### **ÖRNEK 4:**

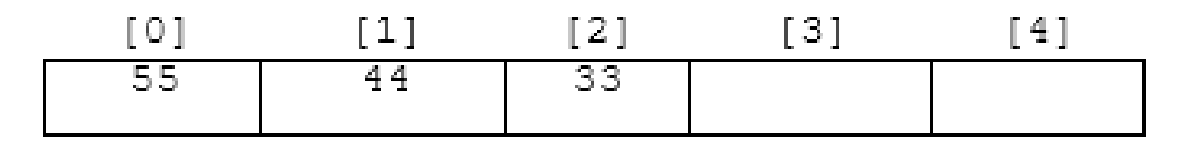

Adım 6: Insert 22.

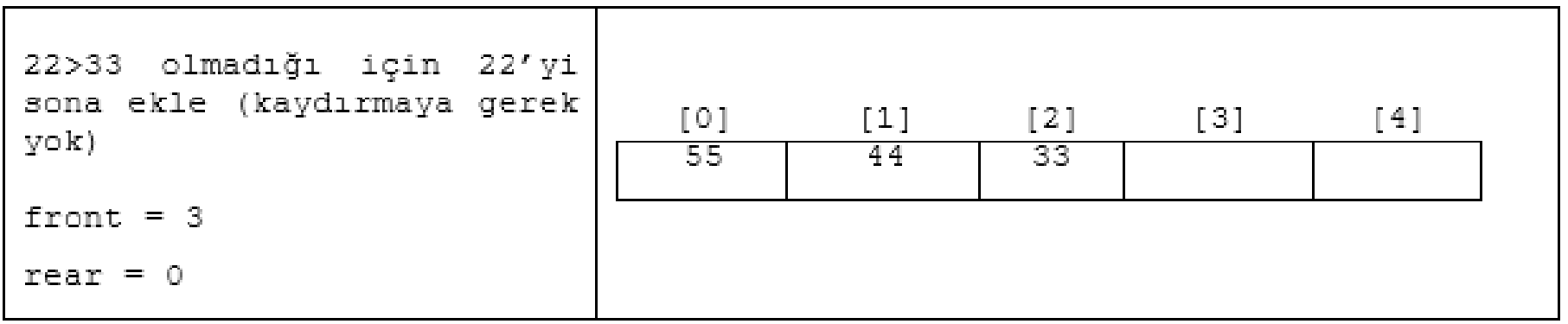

## Priority Queue Kaynak Kod

public class PriorityQueue: IQueue

```
private object[] Queue;
private int front = -1;
//Not1: rear değeri hep 0 olduğu için değişmez.
//Not2: size ve count değişkenlerinden birisi
//istenirse kullanılmayabilir
private int size = 0;
private int count = 0;
public PriorityQueue(int size)
{
    this.size = size;
    Queue = new object[size];
}
```
## Priority Queue Kaynak Kod (devam...)

 $\overline{\mathcal{L}}$ 

}

```
 public void Insert(object o)
           if (count == size) throw new Exception("Queue is full");
            if (IsEmpty())
\{ front++;
               Queue[front] = o; 
 }
            else
\{ int i;
               //Not3:
               //Son elemandan başlayarak geriye doğru kuyruk kontrol ediliyor
               //Eklenecek elemanın pozisyonu belirleniyor
               //Var olan elemanlar kaydırılıyor
               for (i = count - 1; i >= 0; i--)
\overline{\mathcal{L}}if ((int) \circ (int)Queue[i])
                      Queue[i + 1] = Queue[i]; else
                       break;
 }
               Queue[i + 1] = o; front++;
 }
            count++;
```
## Priority Queue Kaynak Kod (devam...)

```
 public object Remove()
        {
            if (this.IsEmpty())
\{ throw new Exception("Queue is empty...");
 }
           object temp = Queue[front];
            Queue[front] = null;
            front--;
            count--;
            return temp;
        }
```
## Queue İşlem Karmaşıklığı

• Dizi ile implemente edilmiş kuyruk türlerinin işlem karmaşıklığı aşağıdaki tabloda verilmiştir.

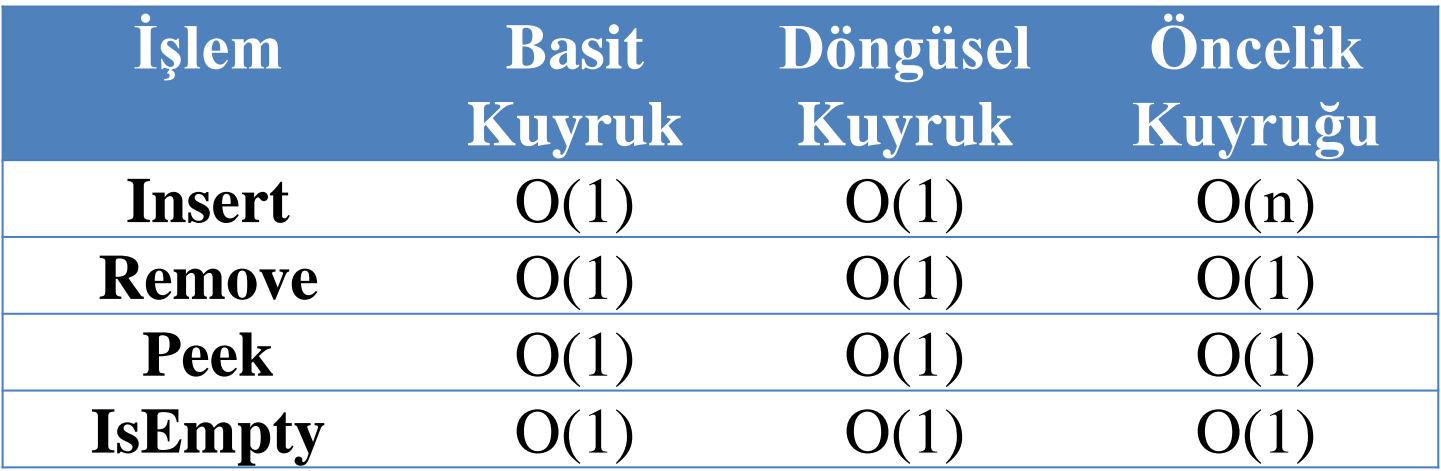

# İYİ ÇALIŞMALAR…

Celal Bayar Üniversitesi – YZM 2116 Veri Yapıları

## Yararlanılan Kaynaklar

- **Ders Kitabı:**
	- Data Structures through JAVA, V.V.Muniswamy
- **Yardımcı Okumalar:**
	- Data Structures and Algorithms in Java, Narashima Karumanchi
	- Data Structures, Algorithms and Applications in Java, Sartaj Sahni
	- Algorithms, Robert Sedgewick